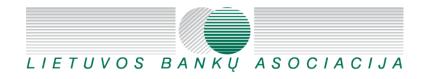

# E-invoice Technical Standard

Version 1.1.1

# Table of contents

| 2. | I.    | General information                                      | 3  |
|----|-------|----------------------------------------------------------|----|
|    | 2.1.  | Introduction                                             | 3  |
| 2. | I.    | Description of the e-invoice XML structure               | 3  |
|    | 2.1.  | General technical requirements                           | 3  |
|    | 2.2.  | E-invoice root element structure (E_Invoice)             | 4  |
|    | 2.3.  | Structure of the header (Header)                         | 4  |
|    | 2.4.  | Structure of the invoice (Invoice)                       | 5  |
|    | 2.5.  | Invoice Parties (InvoiceParties)                         | 7  |
|    | 2.6.  | Invoice information (InvoiceInformation)                 | 8  |
|    | 2.7.  | Invoice sum group (InvoiceSumGroup)                      | 10 |
|    | 2.8.  | Invoice item (InvoiceItem)                               | 12 |
|    | 2.8.1 | 1. Item (itemEntry)                                      | 14 |
|    | 2.8.2 | 2. Group entry (GroupEntry)                              | 16 |
|    | 2.9.  | Additional information (AdditionalInformation)           | 17 |
|    | 2.10  | ). Attached file (AttachmentFile)                        | 17 |
|    | 2.11  | Payment information (PaymentInfo)                        | 18 |
|    | 2.12  | 2. Footer (Footer)                                       | 19 |
|    | 2.13  | 3. Complex data types                                    | 19 |
|    | 2.13  | 3.1. Account detailed description (AccountDataRecord)    | 19 |
|    | 2.13  | 3.2. Accounting records (AccountingRecord)               | 20 |
|    | 2.13  | 3.3. Additional records (AdditionRecord)                 | 21 |
|    | 2.13  | 3.4. Address record (AddressRecord)                      | 21 |
|    | 2.13  | 3.5. Attached document (AttachmentRecord)                | 22 |
|    | 2.13  | 3.6. Invoice data (BillPartyRecord)                      | 22 |
|    | 2.13  | 3.7. ContactDataRecord                                   | 23 |
|    | 2.13  | 3.8. Extension record (ExtensionRecord)                  | 24 |
|    | 2.13  | 3.9. SellerPartyRecord                                   | 25 |
|    | 2.13  | 3.10. VATRecord                                          | 26 |
| 2. | 14.   | Data set / type description                              | 26 |
| 2. | 15    | Description of the errors of an incorrect e-invoice file | 31 |
| 3. |       | E-invoice request ordering by electronic channels        | 34 |
| 3. | 1     | E-invoice ordering by electronic channels                | 34 |
| 3. | 2     | E-invoice ordering by electronic channels                | 34 |
| 4. |       | Informing of a new service provider                      | 37 |
|    |       |                                                          | 2  |

| 4.1 | Informing the PSP or the Operator                                   | 37 |
|-----|---------------------------------------------------------------------|----|
| 4.2 | Examples of informing the PSP or the Operator                       | 41 |
| 4.3 | Error codes of the reply to the message on the new service provider | 41 |
| 5.  | Document update history. Version 1.1.1                              | 42 |

# 2. General information

### **2.1.Introduction**

This document describes the e-invoice data format to be presented to the credit institution. On the basis of these messages, electronic invoices are generated and presented to clients of the credit institution for review and payment.

The presented messages are structured and described by XML type.

Section Two will deal with possible fields in the XML file. This file consists of several key elements, which are the *header*, *invoice*, and *footer*. Each of them has respective fields, which are mandatory or optional for indicating when sending e-invoices to a Member of the scheme. The description of each of the root and separate element is presented graphically, with explaining it in the respective section.

# 2. Description of the e-invoice XML structure

## 2.1.General technical requirements

In XML files, UTF-8 encoding is used.

The whole possible set of symbols: a b c d e f g h i j k l m n o p q r s t u v w x y z A B C D E F G H I J K L M N O P Q R S T U V W X Y Z O 1 2 3 4 5 6 7 8 9 / - ? : ()., ' + space ą č ę ė į š ų ū ž Ą Č Ę Ė Į Š Ų Ū Ž.

Special symbols are indicated in the table presented below:

| & | & |
|---|---|
| 1 | ' |
| > | > |
| < | < |
| " | " |

For example, the name of the service provider "Imone & co." should be written as "Imone & amp; co.".

If the presented tables contain the sign [1..n], it means that the number of such elements may be greater than one; if the box is empty, it means that the element can be used only once in a single file.

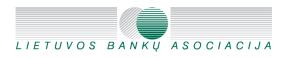

## 2.2.E-invoice root element structure (E\_Invoice)

E\_Invoice is the root element of an electronic invoice.

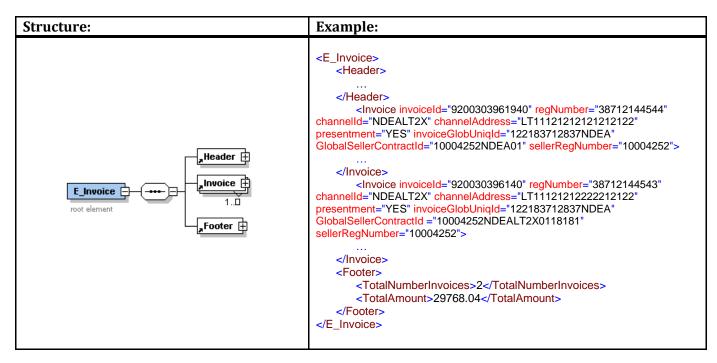

| Тад     | Description                                                                                                    | Type/value<br>list                                                       | Mandator<br>y | Notes |
|---------|----------------------------------------------------------------------------------------------------|--------------------------------------------------------------------------|---------------|-------|
| Header  | It indicates the parameters of the header of the XML file. For more detail, see Section 2.3                                                         |                                                                          | Yes           |       |
| Invoice | It describes the information of one<br>invoice. This element should be<br>repeated for each invoice separately.<br>For more detail, see Section 2.4 | invoice. This element should be<br>repeated for each invoice separately. |               |       |
| Footer  | It indicates the total number of<br>invoices and their sum in the XML file.<br>For more detail, see Section 2.12                                    |                                                                          | Yes           |       |

## 2.3.Structure of the header (Header)

The header describes the specific elements of the file.

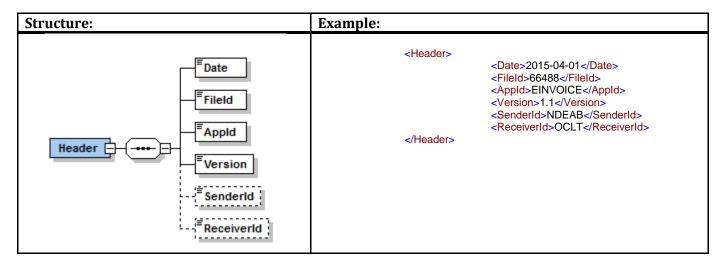

| Тад                                | DescriptionType/valueMandalisty                                                                                                    |           | Mandator<br>y | Notes                                                           |
|------------------------------------|----------------------------------------------------------------------------------------------------|-----------|---------------|-----------------------------------------------------------------|
| Date                               | It indicates the time of generating the file.                                                                                        |           |               |                                                                 |
| FileId                             | It is the unique file identifier assigned<br>in the system of the service provider<br>in order to avoid the duplication of<br>files. |           | Yes           |                                                                 |
| AppId                              | Id Application identifier. EINVOICE will be used for sending the e-invoice to internet banking                                       |           | Yes           | Only upper-<br>case letters.<br>Only<br>EINVOICE is<br>allowed. |
| Version                            | sion E-invoice Standard Version v1.1                                                                                                 |           | Yes           | Only 1.1 is allowed.                                            |
| SenderId                           | File sender identifier                                                                                                    | ShortText | No            |                                                                 |
| ReceiverIdFile receiver identifier |                                                                                                    | ShortText | No            |                                                                 |

## 2.4.Structure of the invoice (Invoice)

This group of elements describes individual electronic invoices intended for the client of the credit institution.

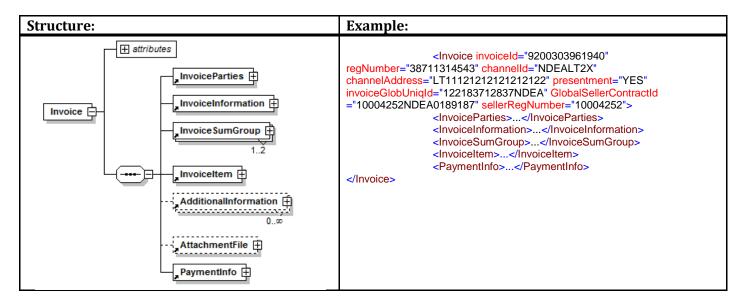

| Tag     |           | Description                                                                                                    | Type/value<br>list                 | Mandatory | Notes                                                                     |
|---------|-----------|----------------------------------------------------------------------------------------------------|------------------------------------|-----------|---------------------------------------------------------------------------|
| Invoice |           |                                                                                                    |                                    |           |                                                                           |
|         | invoiceId | Unique e-invoice identifier in the file. It is used in order to prevent double processing.                                                                                                    | NormalText                         | Yes       | Attribute                                                                 |
|         | serviceId | It is the unique identifier assigned by the<br>service provider to the agreement with<br>the service receiver or payer (e.g. the<br>client code in the information system of<br>the service provider). | ShortTextWith<br>outSpacesTyp<br>e | No        | Attribute If<br>this field is<br>not used,<br>limitations<br>are possible |

|                    |                                               |              |     | to contract the |
|--------------------|-----------------------------------------------|--------------|-----|-----------------|
|                    |                                               |              |     | in using the    |
|                    |                                               |              |     | automatic e-    |
|                    |                                               |              |     | invoice         |
|                    |                                               |              |     | payment         |
|                    |                                               |              |     | functionality   |
|                    |                                               |              |     | of the PSP.     |
| regNumber          | E-invoice receiver personal/company           | RegType      | No  | Attribute       |
|                    | code                                          |              |     |                 |
| channelId          | It is the identifier according to which the   | BICType      | Yes | Attribute       |
|                    | destination of the file is determined. The    |              |     |                 |
|                    | receiver code of the financial institutions.  |              |     |                 |
|                    | It is possible to use, e.g. BIC, SWIFT code   |              |     |                 |
|                    | for ensuring the receiver channel.            |              |     |                 |
| channelAddress     | It is the e-invoice receiver channel          | AccountType  | Yes | Attribute       |
|                    | address to which the message should be        |              |     |                 |
|                    | directed. IBAN code                           |              |     |                 |
| factoring          | It indicates whether or not it is a factoring | YesNo        | No  | Attribute       |
| 0                  | invoice. If this value is empty – then by     |              | -   |                 |
|                    | default No is used                            |              |     |                 |
| templateId         | It is the e-invoice template ID to be         | NormalText   | No  | Attribute       |
| templateru         | shown to the receiver.                        | Normanext    | NO  | Attribute       |
| languageId         |                                               | LanguageType | No  | Attribute       |
|                    |                                               | YesNo        | Yes | Attribute       |
| presentment        | e-invoice receiver. Whether the full e-       | resivo       | res | Allibule        |
|                    |                                               |              |     |                 |
|                    | invoice information, which is the invoice,    |              |     |                 |
|                    | or information only for making the            |              |     |                 |
|                    | payment is presented. If the value of this    |              |     |                 |
|                    | field is "No", then, irrespective of the      |              |     |                 |
|                    | submitted fields, only information            |              |     |                 |
|                    | intended for payment will be presented.       |              |     |                 |
| invoiceGlobUniqId  | It is the unique identifier of the e-invoice  | NormalText   | Yes | Attribute       |
|                    | in the accounting system of the sender.       |              |     |                 |
| GlobalSellerContra | The number of the contract of the payee       | NormalText   | Yes | Attribute If    |
| ctId               | with his PSP. It is used in order to          |              |     | several         |
|                    | properly display the e-invoice to the         |              |     | contracts are   |
|                    | payer in internet banking.                    |              |     | concluded       |
|                    | puyer in internet bunking.                    |              |     | with the        |
|                    |                                               |              |     | Bank, then it   |
|                    |                                               |              |     | is necessary    |
|                    |                                               |              |     | to indicate     |
|                    |                                               |              |     | the contract    |
|                    |                                               |              |     | number in       |
|                    |                                               |              |     | this field.     |
| sellerRegNumber    | Payee personal/company code                   | RegType      | Yes | Attribute       |
| InvoiceParties     | The parties to the e-invoice. It describes    |              | Yes |                 |
|                    | the sender and the receiver. For more         |              |     |                 |
|                    | detail, see Section 2.5                       |              |     |                 |
| InvoiceInformatio  | General information on the e-invoice For      |              | Yes |                 |
| n                  | more detail, see Section 2.6                  |              |     |                 |
| InvoiceSumGroup    | It describes the total sum of the e-          |              | Yes |                 |
| minitoresumaroup   | invoice. For more detail, see Section 2.7     |              |     |                 |
| InvoiceItem        | It describes the detailed information of      |              | Yes |                 |
| involcenteni       | each item of e-invoices. For more detail,     |              |     |                 |
|                    | cuch item of e involces. For more detail,     |              |     |                 |

|                                                                                                    | see Section 2.8                                                                                          |      |     |  |
|----------------------------------------------------------------------------------------------------|----------------------------------------------------------------------------------------------------|------|-----|--|
| AdditionalInforma<br>tion                                                                                                    | Additional information to be displayed to<br>the e-invoice receiver. For more detail,<br>see Section 2.9 | [0n] | No  |  |
| AttachmentFile       E-invoice in PDF format, encoded by         BASE64 method. For more detail, see       Section 2.13.5                                 |                                                                                                    |      | No  |  |
| PaymentInfoInformation necessary for creating the<br>payment order according to the<br>information of the e-invoice. For more<br>detail, see Section 2.11 |                                                                                                    |      | Yes |  |

### 2.5. Invoice Parties (InvoiceParties)

The description of the parties of the persons/companies related to the purchase and sale. The payer and goods receiver may be different persons/companies.

| Structure:     | Example:                                                                                                    |
|----------------|----------------------------------------------------------------------------------------------------|
| InvoiceParties | <invoiceparties> SellerParty&gt;  (SellerParty&gt; BuyerParty&gt; BuyerParty&gt; CecipientParty&gt; (RecipientParty&gt; (RecipientParty&gt; ObliveryParty&gt; (PayerParty&gt; (PayerParty&gt; (PayerParty&gt; (FactorParty&gt; (FactorParty&gt; (InvoiceParties&gt;</invoiceparties> |

| Тад            | Description                                                                                                    | Type/value<br>list    | Mandator<br>y | Notes |
|----------------|----------------------------------------------------------------------------------------------------|-----------------------|---------------|-------|
| SellerParty    | It describes the sender of the e-invoice<br>(name, address, etc.). For more detail,<br>see Section 2.13.9                                                                                                    | SellerPartyReco<br>rd | Yes           |       |
| BuyerParty     | It describes the payer (name, address, etc.). For more detail, see Section 2.13.6                                                                                                    | BillPartyRecord       | Yes           |       |
| RecipientParty | This document structure is used when the<br>e-invoice receiver is not the final service<br>receiver, e.g. when paying invoices for<br>children/parents, or when the e-invoice is<br>paid by accounting firms representing<br>their clients. For more detail, see Section | BillPartyRecord       | No            |       |

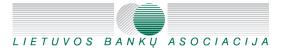

|                                                                                                    | 2.13.6                                                                                       |                 |    |  |
|----------------------------------------------------------------------------------------------------|----------------------------------------------------------------------------------------------|-----------------|----|--|
| DeliveryPartyDelivery data are used when the invoice<br>receiver is different from the payer. For<br>more detail, see Section 2.13.6        |                                                                                              | BillPartyRecord | No |  |
| PayerPartyThis document structure is used when the<br>payer and service receiver do not<br>coincide. For more detail, see Section<br>2.13.6 |                                                                                              | BillPartyRecord | No |  |
| FactorParty                                                                                                    | The party to which SellerParty indicates<br>invoices. For more detail, see Section<br>2.13.6 | BillPartyRecord | No |  |

# 2.6. Invoice information (InvoiceInformation)

This element describes the general items contained in the invoice.

| Structure:         |                                                                                                    | Example:                                                                                   |
|--------------------|----------------------------------------------------------------------------------------------------|--------------------------------------------------------------------------------------------|
| InvoiceInformation | Type   FactorContractNumber   ContractNumber   ContractNumber   DocumentName  TinvoiceContentCode   InvoiceContentText   PaymentReferenceNumber   PaymentReferenceNumber   PaymentReferenceNumber   Period   Period   Period   ContractPeriod   ContractPeriod   Cont | <li><li><li><li><li><li><li><li><li><li></li></li></li></li></li></li></li></li></li></li> |

| Та  | 5                 | Description                                                                                | Type/value<br>list      | Mandator<br>y | Notes     |
|-----|-------------------|--------------------------------------------------------------------------------------------|-------------------------|---------------|-----------|
| Тур | be                | E-invoice type                                                                             |                         | Yes           |           |
|     | type              | DEB – debit e-invoice, to be paid<br>CRE – credit e-invoice                                | xs:NMTOKEN<br>DEB / CRE | Yes           | Attribute |
|     | SourceInvoice     | Link to the previously issued e-<br>invoice. It is used with the CRE type.                 | ShortText               | No            | Attribute |
| Fac | torContractNumber | The factoring contract number (the contract between the sender and financial institution). | NormalText              | No            |           |
| Cor | ntractNumber      | The number of the contract between                                                         | NormalText              | No            |           |

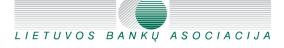

|                          | the payer and service provider.          |               |     |  |
|--------------------------|------------------------------------------|---------------|-----|--|
| DocumentName             | The document name or serial number       | NormalText    | Yes |  |
| Documentivame            |                                          | Normanext     | res |  |
| Increase and Name In and | (e.g. e-invoice)                         | NewselTest    | Maa |  |
| InvoiceNumber            | E-invoice number                         | NormalText    | Yes |  |
| InvoiceContentCode       | The e-invoice content code agreed        | ShortText     | No  |  |
|                          | upon between the sender and payer        |               |     |  |
| InvoiceContentText       | E-invoice content description            | NormalText    | No  |  |
| PaymentReferenceNum      | Payment number. The same as              | ReferenceTy   | No  |  |
| ber                      | PaymentInfo/PaymentRefId                 | ре            |     |  |
| PaymentMethod            | Text with free contents to display       | NormalText    | No  |  |
|                          | when describing the payment type. It     |               |     |  |
|                          | is used when a paper invoice is sent.    |               |     |  |
| InvoiceDate              | E-invoice presentation date              | DateType      | Yes |  |
| DueDate                  | The date by which the e-invoice must     | DateType      | No  |  |
|                          | be paid                                  |               |     |  |
| PaymentTerm              | Free text describing the payment         | NormalText    | No  |  |
|                          | information. (e.g. Please pay the        |               |     |  |
|                          | invoice within 14 days from its          |               |     |  |
|                          | receipt)                                 |               |     |  |
| FineRatePerDay           | The expression of the late payment       | Decimal2Fra   | No  |  |
|                          | interest per day                         | ctionDigitsTy |     |  |
|                          |                                          | ре            |     |  |
| Period                   | It indicates that the e-invoice shall be |               | No  |  |
|                          | paid for a certain period.               |               |     |  |
| PeriodName               | Period name                              | NormalText    | No  |  |
| StartDate                | Period start date                        | DateType      | No  |  |
| EndDate                  | Period end date                          | DateType      | No  |  |
| InvoiceDeliverer         | It indicates the contact information of  | ContactData   | No  |  |
|                          | the person who issued the invoice        | Record        |     |  |
|                          | (phone number, address, e-mail, and      |               |     |  |
|                          | name). For more detail, see Section      |               |     |  |
|                          | 2.13.7                                   |               |     |  |
| Extension                | It describes the additional elements     | ExtensionRec  | No  |  |
|                          | which may be displayed. For more         | ord           |     |  |
|                          | detail, see Section 2.13.8               | [0n]          |     |  |

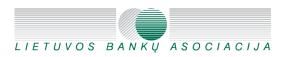

## 2.7. Invoice sum group (InvoiceSumGroup)

The tag describes the sum values of the invoice and balance

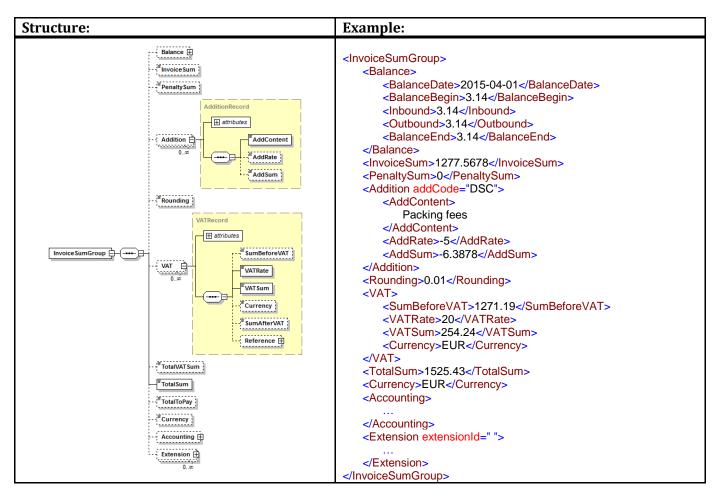

| Tag          | Description                                                     | Type/value<br>list                                 | Mandator<br>y | Notes |
|--------------|-----------------------------------------------------------------|----------------------------------------------------|---------------|-------|
| Balance      | It indicates the balance between the beginning and end periods  |                                                    | No            |       |
| BalanceDate  | Balance calculation date                                        | DateType                                           | No            |       |
| BalanceBegin | Balance beginning value                                         | Decimal2Fra<br>ctionDigitsTy                       | No            |       |
|              |                                                                 | ре                                                 |               |       |
| Inbound      | The amount paid by the e-invoice receiver to the invoice sender | Decimal2Fra<br>ctionDigitsTy<br>pe                 | No            |       |
| Outbound     | The amount paid by the e-invoice sender to the invoice receiver | [0n]<br>Decimal2Fra<br>ctionDigitsTy<br>pe<br>[0n] | No            |       |
| BalanceEnd   | Balance end value                                               | Decimal2Fra<br>ctionDigitsTy                       | No            |       |

|             |                                                                                                    | pe                                 |     |  |
|-------------|----------------------------------------------------------------------------------------------------|------------------------------------|-----|--|
| InvoiceSum  | The total sum of the invoice exclusive<br>of taxes. The sum of the values in<br>InvoiceItemGroup/ItemEntry.ItemSu<br>m | Decimal5Fra<br>ctionDigitsTy<br>pe | No  |  |
| PenaltySum  | The sum of the penalty for unpaid charges                                                                              | Decimal5Fra<br>ctionDigitsTy<br>pe | No  |  |
| Addition    | It describes other components of the sum (e.g. discounts or extra charges).                                            | AdditionRec<br>ord<br>[0n]         | No  |  |
| Rounding    | The rounding of the invoice sum                                                                                        | Decimal5Fra<br>ctionDigitsTy<br>pe | No  |  |
| VAT         | Value added tax (VAT). The values<br>VAT and<br>InvoiceItemGroup/ItemEntry/VAT<br>must be equal                        | VATRecord<br>[0n]                  | No  |  |
| TotalVATSum | The total sum of value added tax                                                                                       | Decimal2Fra<br>ctionDigitsTy<br>pe | No  |  |
| TotalSum    | The e-invoice sum including taxes                                                                                      | Decimal2Fra<br>ctionDigitsTy<br>pe | Yes |  |
| TotalToPay  | Total payment sum In the credit invoice, the sum must equal to 0.00                                                    | Decimal2Fra<br>ctionDigitsTy<br>pe | No  |  |
| Currency    | Three-letter ISO 4217 currency code                                                                                    | CurrencyTyp<br>e                   | No  |  |
| Accounting  | Accounting elements necessary in order to automate the invoice on the sender side                                      | AccountingR<br>ecord               | No  |  |
| Extension   | It indicates the additional elements which may be used in the invoice                                                  | ExtensionRec<br>ord<br>[0n]        | No  |  |

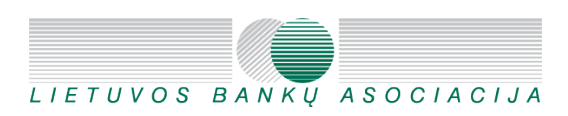

# 2.8.Invoice item (InvoiceItem)

This element describes the information on the items contained in the invoice.

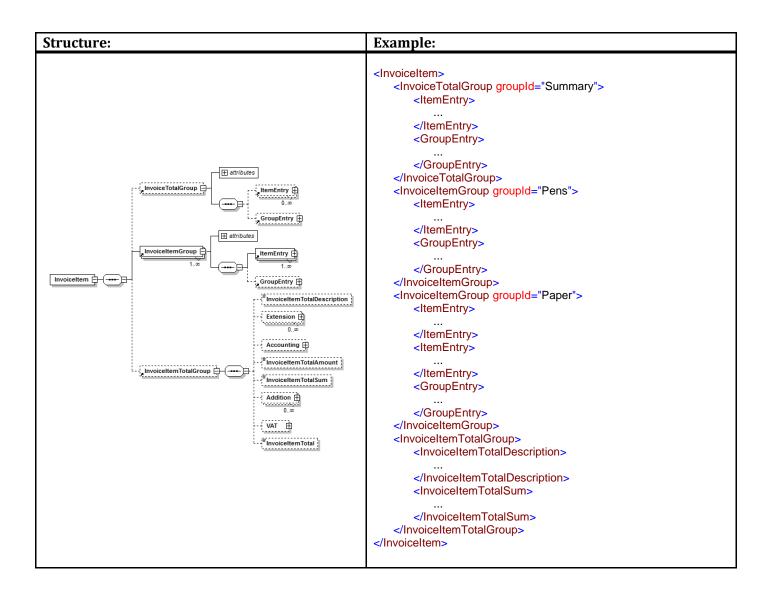

| Тад                   | Description                           | Type/value | Mandator | Notes     |
|-----------------------|---------------------------------------|------------|----------|-----------|
|                       |                                       | list       | У        |           |
| InvoiceTotalGroup     | The group of items contained in the   |            | No       |           |
|                       | invoice                               |            |          |           |
| groupId               | ID                                    | ShortText  | No       | Attribute |
| ItemEntry             | It describes the entry of one invoice | [0n]       | No       |           |
|                       | item                                  |            |          |           |
| GroupEntry            | It describes the common entry of      |            | No       |           |
|                       | the group                             |            |          |           |
| InvoiceItemGroup      | The group of invoice items            | [1n]       | Yes      |           |
| groupId               | ID                                    | ShortText  | No       | Attribute |
| ItemEntry             | It describes the entry of one invoice | [1n]       | Yes      |           |
|                       | item                                  |            |          |           |
| GroupEntry            | It describes the common entry of      |            | No       |           |
|                       | the group                             |            |          |           |
| InvoiceItemTotalGroup | The general element of all common     |            | No       |           |

|                                 | items                                                                                                    |                                    |    |
|---------------------------------|----------------------------------------------------------------------------------------------------|------------------------------------|----|
| InvoiceItemTotalDescripti<br>on | The general description of items                                                                                       | NormalText                         | No |
| Extension                       | It describes the additional elements<br>which may be displayed. For more<br>detail, see Section 2.13.8                 | ExtensionRec<br>ord<br>[0n]        | No |
| Accounting                      | The additional elements which may<br>be used in the accounting of the<br>payee. For more detail, see Section<br>2.13.2 | AccountingR<br>ecord               | No |
| InvoiceItemTotalAmount          | The total amount of all items.                                                                                         | Decimal5Fra<br>ctionDigitsTy<br>pe | No |
| InvoiceItemTotalSum             | The total sum exclusive of taxes.                                                                                      | Decimal5Fra<br>ctionDigitsTy<br>pe | No |
| Addition                        | It describes additional information,<br>e.g. discounts or charges. For more<br>detail, see Section 2.13.3              | AdditionRec<br>ord<br>[0n]         | No |
| VAT                             | The field of value added tax. For more detail, see Section 2.13.10                                                     | VATRecord                          | No |
| InvoiceItemTotal                | The total sum including taxes.                                                                                         | Decimal5Fra<br>ctionDigitsTy<br>pe | No |

## 2.8.1. Item (itemEntry)

The description of each individual item in the invoice.

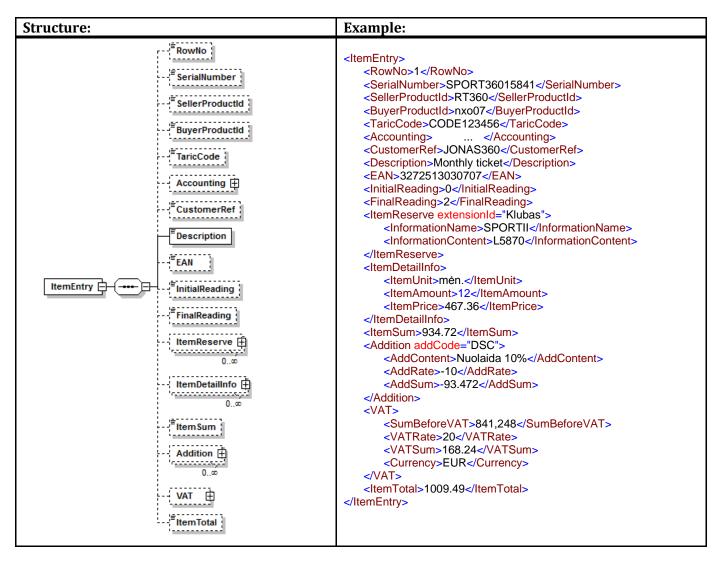

| Tag             | Description                                                                                                    | Type/value<br>list   | Mandator<br>y | Notes |
|-----------------|----------------------------------------------------------------------------------------------------|----------------------|---------------|-------|
| RowNo           | Entry number.                                                                                                    | NormalText           | No            |       |
| SerialNumber    | Product/service serial number                                                                                       | ShortText            | No            |       |
| SellerProductId | Product/service ID in the information system of the service provider                                                | ShortText            | No            |       |
| BuyerProductId  | Product/service ID in the information system of the payer                                                           | ShortText            | No            |       |
| TaricCode       | TARIC code. It is used in the customs system of the European Union.                                                 | EncodingType         | No            |       |
| Accounting      | The additional elements which may be<br>used in the accounting of the payee. For<br>more detail, see Section 2.13.2 | AccountingRe<br>cord | No            |       |
| CustomerRef     | The code to be assigned to the payee                                                                                | NormalText           | No            |       |
| Description     | Product/service description                                                                                         | LongText             | Yes           |       |

| EAN            | Product/service barcode number                                                                                           | NormalText                     | No |
|----------------|----------------------------------------------------------------------------------------------------|--------------------------------|----|
| InitialReading | It is used for periodic invoices, e.g. for<br>the readings of water and electricity<br>meters. Beginning of the reading. | ShortText                      | No |
| FinalReading   | It is used for periodic invoices, e.g. for<br>the readings of water and electricity<br>meters. End of the reading.       | ShortText                      | No |
| ItemReserve    | It can be used for additional<br>information. For more detail, see<br>Section 2.13.8                                     | ExtensionRecor<br>d            | No |
| ItemDetailInfo | Invoice item detailed information                                                                                        | [0n]                           | No |
| ItemUnit       | Invoice item measuring unit                                                                                              | ShortText                      | No |
| ItemAmount     | Invoice item amount.                                                                                                    | Decimal5Fract<br>ionDigitsType | No |
| ItemPrice      | Invoice item amount per unit exclusive of taxes.                                                                         | Decimal5Fract<br>ionDigitsType | No |
| ItemSum        | Item total sum exclusive of taxes or discounts                                                                           | Decimal5Fract<br>ionDigitsType | No |
| Addition       | It describes additional information, e.g.<br>discounts or charges. For more detail,<br>see Section 2.13.3                | AdditionRecor<br>d<br>[0n]     | No |
| VAT            | The field of value added tax. For more detail, see Section 2.13.9                                                        | VATRecord                      | No |
| ItemTotal      | Item total sum                                                                                                    | Decimal5Fract<br>ionDigitsType | No |

# 2.8.2. Group entry (GroupEntry)

Group entry is used for summing up various different entries into a single logic group simplifying the presentment of the invoice to the payer.

| Structure: | Example:                                                                                                    |
|------------|----------------------------------------------------------------------------------------------------|
| GroupEntry | <groupentry><br/><groupdescription>Total</groupdescription><br/><extension extensionid=" "><br/><br/></extension><br/><accounting><br/><br/></accounting><br/>GroupAmount&gt;4.5<br/><groupsum>6355.8667</groupsum><br/><addition addcode="DSC"><br/><addcontent>Suma</addcontent><br/><addcontent>Suma</addcontent><br/><addrate>-40</addrate><br/><addsum>-2542.3467</addsum><br/></addition><br/><br/><sumbeforevat>3813.52</sumbeforevat><br/><vatrate>20</vatrate><br/><vatsum>762.71</vatsum><br/><currency>EUR</currency><br/><br/><grouptotal>4576.22</grouptotal><br/></groupentry> |

| Tag              | Description                                                                                                    | Type/value<br>list                 | Mandator<br>y | Notes |
|------------------|----------------------------------------------------------------------------------------------------|------------------------------------|---------------|-------|
| GroupDescription | Free information text describing the group.                                                                            | NormalText                         | No            |       |
| Extension        | It describes the additional elements<br>which may be displayed. For more<br>detail, see Section 2.13.8                 | ExtensionRe<br>cord<br>[0n]        | No            |       |
| Accounting       | The additional elements which may<br>be used in the accounting of the<br>payee. For more detail, see Section<br>2.13.2 | AccountingR<br>ecord               | No            |       |
| GroupAmount      | The total amount of items describing<br>the group. (The sum of ItemAmount<br>elements)                                 | Decimal5Fra<br>ctionDigitsTy<br>pe | No            |       |
| GroupSum         | The total sum of Item sums (the sum of ItemSum elements)                                                               | Decimal5Fra<br>ctionDigitsTy<br>pe | No            |       |
| Addition         | It describes additional information,<br>e.g. discounts or charges. For more<br>detail, see Section 2.13.3              | AdditionRec<br>ord<br>[0n]         | No            |       |
| VAT              | The field of value added tax. For more detail, see Section 2.13.9                                                      | VATRecord                          | No            |       |
| GroupTotal       | Group total sum. (The sum of ItemTotalelements elements)                                                               | Decimal5Fra<br>ctionDigitsTy<br>pe | No            |       |

## 2.9.Additional information (AdditionalInformation)

The additional information field can be used for indicating relevant but not mandatory information in the invoice, e.g. for special offers or ongoing promotion actions.

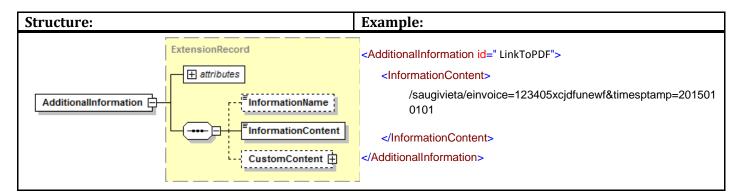

| Тад                   | Description                                                                                           | Type/value<br>list  | Mandator<br>y | Notes                                                                                                    |
|-----------------------|----------------------------------------------------------------------------------------------------|---------------------|---------------|----------------------------------------------------------------------------------------------------|
| AdditionalInformation | Additional information element. It is<br>shown on the invoice. For more<br>detail, see Section 2.13.8 | ExtensionRe<br>cord | No            | It is used to<br>display link to<br>PDF. If<br>ExtensionId is<br>filled with<br>value<br>"LinkToPDF",<br>then it is<br>understood<br>as link to<br>external PDF<br>document. |

## 2.10. Attached file (AttachmentFile)

| Structure:       | Example:                                                                                                    |
|------------------|----------------------------------------------------------------------------------------------------|
| AttachmentRecord | <attachmentfile><br/><filename></filename><br/><filebase64></filebase64><br/><filesize></filesize><br/></attachmentfile> |

| Тад            | Description                          | Type/value<br>list   | Mandator<br>y | Notes |
|----------------|--------------------------------------|----------------------|---------------|-------|
| AttachmentFile | Description of the attached PDF file | AttachmentR<br>ecord | No            |       |

### 2.11. Payment information (PaymentInfo)

The Payment information describes the required data fields for the formation of a payment order.

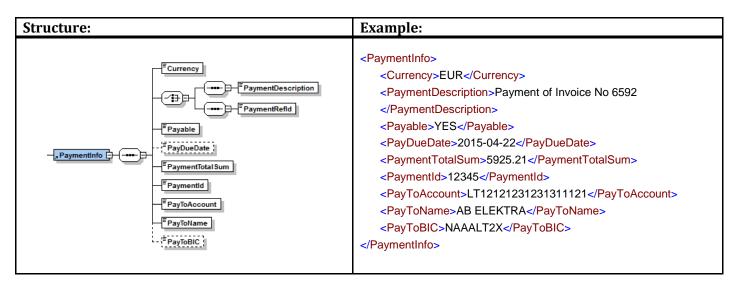

| Тад                | Description                                                                                                    | Type/value<br>list                 | Mandator<br>y | Notes                                  |
|--------------------|----------------------------------------------------------------------------------------------------|------------------------------------|---------------|----------------------------------------|
| Currency           | ISO currency code                                                                                                    | CurrencyTyp<br>e                   | Yes           | Only the<br>"EUR" value<br>is possible |
| PaymentDescription | The description to be indicated in the payment transfer order                                                                                                    | PaymentDes<br>criptionType         |               | At least one of the fields             |
| PaymentRefId       | The number identifying the item(s)<br>being paid for, e.g. the invoice<br>number, service code, payment code,<br>etc.                                                                                                    | ReferenceTy<br>pe                  |               | must be filled<br>in                   |
| Payable            | It indicates whether or not the invoice<br>is payable<br>"YES" means that the invoice must be<br>paid and the PayDueDate field must<br>be filled in.<br>"No" indicates that the invoice is<br>intended for information only. | YesNo                              | Yes           |                                        |
| PayDueDate         | Payable until the indicated date                                                                                                    | DateType                           | Yes           |                                        |
| PaymentTotalSum    | Payment order sum                                                                                                    | Decimal2Fra<br>ctionDigitsTy<br>pe | Yes           |                                        |
| PaymentId          | Payment number. It usually coincides<br>with the invoice number. It is the<br>identifier which will be seen by the<br>payee in the statement.                                                                                | ShortText                          | Yes           |                                        |
| PayToAccount       | Payee account number                                                                                                    | AccountType                        | Yes           |                                        |
| PayToName          | Payee name                                                                                                    | NormalText                         | Yes           |                                        |
| PayToBIC           | Payee BIC Code                                                                                                    | BICType                            | No            |                                        |

# 2.12. Footer (Footer)

The footer indicates the total sums and the number of invoices.

| Structure:                        | Example:                                                                                                    |
|-----------------------------------|----------------------------------------------------------------------------------------------------|
| Footer Footer TotalNumberInvoices | <footer><br/><totalnumberinvoices>3</totalnumberinvoices><br/><totalamount>29768.04</totalamount><br/></footer> |

| Тад                 | Description                                                           | Type/value<br>list                 | Mandator<br>y | Notes |
|---------------------|-----------------------------------------------------------------------|------------------------------------|---------------|-------|
| TotalNumberInvoices | The total number of e-invoices in the file. It is used for rechecking | Xs:positiveIn<br>teger             | Yes           |       |
| TotalAmount         | It is the total amount of all PaymentTotalSum elements.               | Decimal2Fra<br>ctionDigitsTy<br>pe | Yes           |       |

# 2.13. Complex data types

#### 2.13.1. Account detailed description (AccountDataRecord)

The fields used to describe the bank account.

| Structure:        | Example:                                                                                                    |
|-------------------|----------------------------------------------------------------------------------------------------|
| AccountDataRecord | <accountinfo><br/><iban>LT12121231231311121<!-- IBAN --><br/><bic>NAAALT2X</bic><br/><bankname>Bank N</bankname><br/></iban></accountinfo> |

| Тад      | Description                        | Type/value<br>list | Mandator<br>y | Notes |
|----------|------------------------------------|--------------------|---------------|-------|
| IBAN     | IBAN account number                | AccountType        | No            |       |
| BIC      | BIC Code of the credit institution | BICType            | No            |       |
| BankName | The name of the credit institution | NormalText         | No            |       |

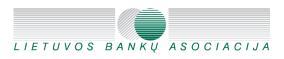

#### 2.13.2. Accounting records (AccountingRecord)

They present information required in automating payments. The payee and the payer can agree that information necessary for the automatic processing of invoices in the accounting system of the payer will be provided.

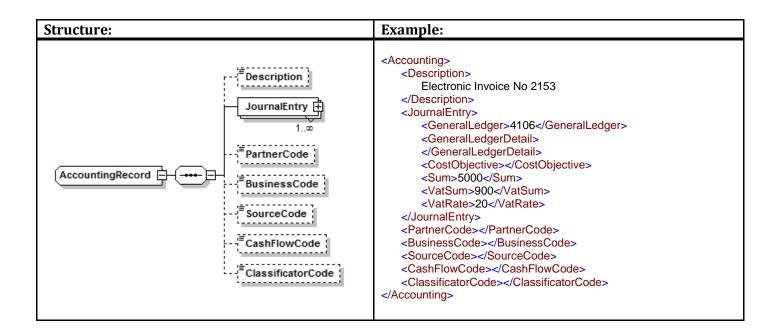

| Та  | g                                                    | Description                                                                                          | Type/value<br>list | Mandator<br>y | Notes |
|-----|------------------------------------------------------|----------------------------------------------------------------------------------------------------|--------------------|---------------|-------|
| Des | scription                                            | Journal entry description                                                                            | NormalText         | No            |       |
| Jou | rnalEntry                                            |                                                                                                    | [1n]               | Yes           |       |
|     | GeneralLedger                                        | The main journal entry code (it can be<br>used as additional information for the<br>financial entry) | ShortText          | No            |       |
|     | <generalledgerdetai<br> &gt;</generalledgerdetai<br> | Detailed journal entry code                                                                          |                    | No            |       |
|     | CostObjective                                        | Additional information used in order to identify the order centre and project code                   |                    | No            |       |
|     | Sum                                                  | The sum which will either debit (+) or credit (-) is indicated                                       |                    | No            |       |
|     | VatSum                                               | VAT (0 – not applicable).                                                                            |                    | No            |       |
|     | VatRate                                              | VAT percentage expression                                                                            |                    | No            |       |
| Par | tnerCode                                             | Partner code                                                                                         | EncodingTyp<br>e   | No            |       |
| Bus | sinessCode                                           | Business area code                                                                                   | EncodingTyp<br>e   | No            |       |
| Soι | ırceCode                                             | Source code                                                                                          | EncodingTyp<br>e   | No            |       |
| Cas | shFlowCode                                           | Cash flow code                                                                                       | EncodingTyp<br>e   | No            |       |
| Cla | ssificatorCode                                       | State budget identification code                                                                     | NormalTextT<br>ype | No            |       |

#### 2.13.3.

#### Additional records (AdditionRecord)

It describes the addition or deduction of specific amounts. It is used for the description of payable charges and discounts.

| Structure:     | Example:                            |
|----------------|-------------------------------------|
| AdditionRecord | <addition addcode="DSC"></addition> |

| Тад        | Description                                                      | Type/value<br>list                 | Mandator<br>y | Notes     |
|------------|------------------------------------------------------------------|------------------------------------|---------------|-----------|
| addCode    | DSC – Discount.<br>CHR – Charge.                                 | xs:NMTOKEN<br>DSC / CHR            | Yes           | Attribute |
| AddContent | The name of the additional record (e.g. "Loyal client discount") | NormalText                         | Yes           |           |
| AddRate    | The percentage expression of the discount/charge                 | Decimal2Fra<br>ctionDigitsTy<br>pe | No            |           |
| AddSum     | The sum expression of the discount/charge                        | Decimal5Fra<br>ctionDigitsTy<br>pe | No            |           |

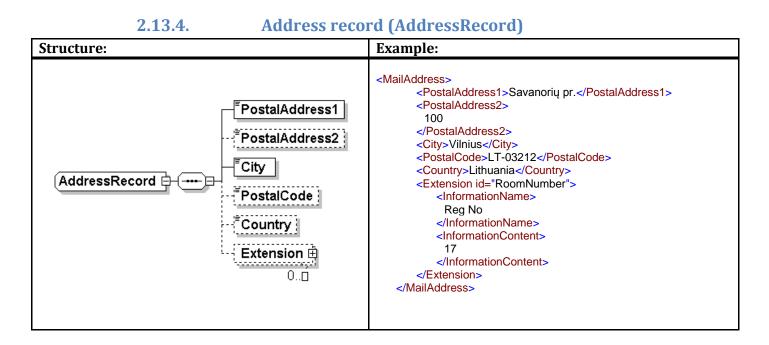

| Тад            | Description                                     | Type/value<br>list     | Mandator<br>y | Notes |
|----------------|-------------------------------------------------|------------------------|---------------|-------|
| PostalAddress1 | Street name, building number, apartment number. | NormalText             | Yes           |       |
| PostalAddress2 | Village, district, post box.                    | NormalText             | No            |       |
| City           | City.                                           | NormalText             | Yes           |       |
| PostalCode     | Postal code.                                    | xs:string (Max:<br>10) | No            |       |

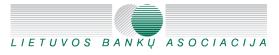

| Country   | Country.                       | NormalText                  | No |  |
|-----------|--------------------------------|-----------------------------|----|--|
| Extension | Additional address information | ExtensionRec<br>ord<br>[0n] | No |  |

# 2.13.5. Attached document (AttachmentRecord)

| Structure:       | Example:                                                                    |
|------------------|-----------------------------------------------------------------------------|
| AttachmentRecord | <filename></filename><br><filebase64></filebase64><br><filesize></filesize> |

| Тад        | Description                                     | Type/value<br>list     | Mandator<br>y | Notes |
|------------|-------------------------------------------------|------------------------|---------------|-------|
| FileName   | The name of the attached document               | NormalText             | No            |       |
| FileBase64 | BASE64 encoding of the attached document.       | xs:base64Bina<br>ry    | Yes           |       |
| FileSize   | The size of the attached document for checking. | xs:positiveInte<br>ger | Yes           |       |

## 2.13.6. Invoice data (BillPartyRecord)

It defines different parties to the invoice (it can be used for describing the service provider, service receiver, or payer).

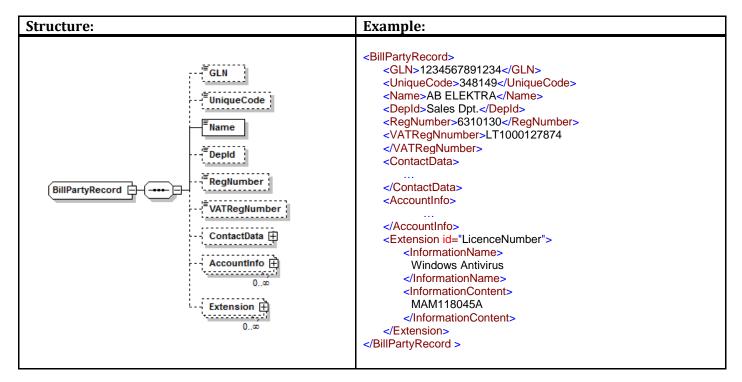

| Тад          | Description                                                                               | Type/value<br>list                       | Mandator<br>y | Notes |  |
|--------------|-------------------------------------------------------------------------------------------|------------------------------------------|---------------|-------|--|
| GLN          | Global Location Number. The field is used in accordance with ISO 6523 standard.           | GLNType                                  | No            |       |  |
| UniqueCode   | Unique identifier (e.g. Order Number)                                                     | ShortText                                | No            |       |  |
| Name         | Supplier name                                                                             | NormalText                               | Yes           |       |  |
| DepId        | Department name (e.g. Sales Department, Accounting Department).                           | NormalText                               | No            |       |  |
| RegNumber    | Registration number                                                                       | RegType                                  | No            |       |  |
| VATRegNumber | VAT code                                                                                  | RegType                                  | No            |       |  |
| ContactData  | Contact data (phone number, contact person name). See ContactDataRecord (Section 2.13.7). | erson name). See ContactDataRecord ecord |               |       |  |
| AccountInfo  | Account description See<br>AccountDataRecord (Section 2.13.1).                            | AccountDataR<br>ecord<br>[0n]            | No            |       |  |
| Extension    | Additional required information See<br>ExtensionRecord (Section 2.13.8)                   | ExtensionRec<br>ord<br>[0n]              | No            |       |  |

#### 2.13.7. ContactDataRecord

Elements describing the invoice sender and receiver

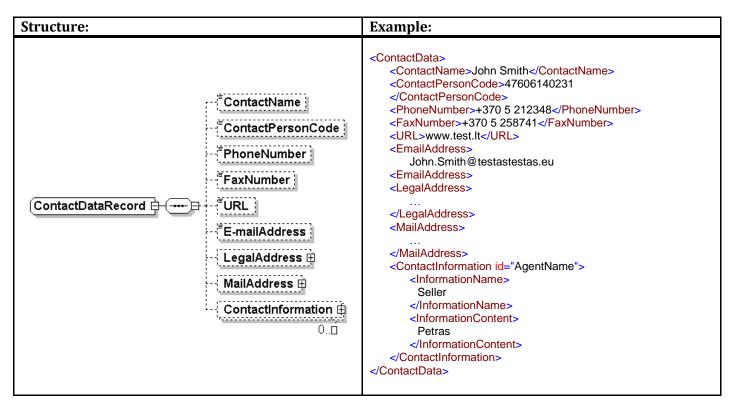

| Тад               | Description           | Type/value<br>list | Mandator<br>y | Notes |
|-------------------|-----------------------|--------------------|---------------|-------|
| ContactName       | Contract person name. | NormalText         | No            |       |
| ContactPersonCode | Contract person code. | RegType            | No            |       |

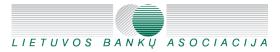

| PhoneNumber        | Contract person phone number.                                                                             | NormalTex                   | No |
|--------------------|----------------------------------------------------------------------------------------------------|-----------------------------|----|
| FaxNumber          | Contract person fax number.                                                                               | NormalText                  | No |
| URL                | Internet site address.                                                                                    | NormalText                  | No |
| EmailAddress       | Contract person e-mail address.                                                                           | xs:string<br>pattern: .+@.+ | No |
| LegalAddress       | Detailed legal address. See<br>AddressRecord (Section 2.13.4).                                            | AddressRecor<br>d           | No |
| MailAddress        | Detailed address where it does not<br>coincide with the legal address.<br>AddressRecord (Section 2.13.4). | AddressRecor<br>d           | No |
| ContactInformation | Additional contact information. See<br>ExtensionRecord (Section 2.13.8).                                  | ExtensionRec<br>ord<br>[0n] | No |

# 2.13.8. Extension record (ExtensionRecord)

The structure enabling provision of additional information.

| Structure:      | Example:                                                                                                    |
|-----------------|----------------------------------------------------------------------------------------------------|
| ExtensionRecord | <extension extensionid="LinkToPDF"><br/><informationname>No text</informationname><br/><informationcontent><br/>/einvoice=123405xcjdfunewf&amp;timesptamp=2015010101<br/></informationcontent><br/></extension> |

| Тад                | Description                                                                                           | Type/value<br>list | Mandator<br>y | Notes                                                                                                    |
|--------------------|----------------------------------------------------------------------------------------------------|--------------------|---------------|----------------------------------------------------------------------------------------------------|
| extensionId        | Extension record code. If it is<br>used, it is recommended to<br>use standard XML syntax and<br>name. | ShortText          | No            | Attribute In order to<br>transmit a link to the<br>own PSP as well as to<br>other Members, use<br>the "LinkToPDF"<br>identifier.                                                                                                    |
| InformationName    | The information name is<br>provided                                                                   | NormalText         | No            |                                                                                                    |
| InformationContent | Information                                                                                           | LongType           | Yes           | It is used for<br>transmitting a link to<br>the PDF document<br>located at the<br>payee's server. If<br><b>extensionId</b> is filled<br>with the value<br>"LinkToPDF", then<br>the full link to the<br>document is<br>provided here. |
| CustomContent      | Detailed description.                                                                                 |                    | No            |                                                                                                    |

| 2.13.9. SellerPartyRe | ecord                                                                                                    |
|-----------------------|----------------------------------------------------------------------------------------------------|
| Structure:            | Example:                                                                                                    |
| sellerPartyRecord     | <sellerparty><br/><gln>1234567891234</gln><br/><transactionpartnercode><br/><uniquecode>348149</uniquecode><br/><name>UAB PARDUODU</name><br/><depld>Sales Dept.</depld><br/><regnumber>6310130</regnumber><br/><vatregnnumber>LT1000705445<br/><br/><contactdata><br/><br/></contactdata><br/><br/><br/><extension id="LicenceNumber"><br/><informationname><br/>Windows Antivirus<br/><informationname><br/>Windows Antivirus<br/><informationcontent><br/>MAM118045A<br/></informationcontent><br/></informationname></informationname></extension></vatregnnumber></transactionpartnercode></sellerparty> |

| Тад                    | Description                                                                                      | Type/value<br>list            | Mandator<br>y | Notes |
|------------------------|--------------------------------------------------------------------------------------------------|-------------------------------|---------------|-------|
| GLN                    | The global location number of the payee. The field is used in accordance with ISO 6523 standard. | GLNType                       | No            |       |
| TransactionPartnerCode | The code assigned by the responsible organisation supervising the e-invoice.                     | PartnerCode<br>Type           | No            |       |
| UniqueCode             | Unique code (e.g. order code)                                                                    | ShortText                     | No            |       |
| Name                   | The name of the seller or payee.                                                                 | NormalText                    | Yes           |       |
| DepId                  | The identifier of the department (e.g.<br>Sales Department)                                      | NormalText                    | No            |       |
| RegNumber              | Registration code.                                                                               | RegType                       | Yes           |       |
| VATRegNumber           | VAT code.                                                                                        | RegType                       | No            |       |
| ContactData            | Contact data (phone number, contact person name). See ContactDataRecord (Section 2.13.7).        | ContactData<br>Record         | No            |       |
| AccountInfo            | Account description See<br>AccountDataRecord (Section 2.13.1).                                   | AccountData<br>Record<br>[0n] | No            |       |
| Extension              | Additional required information See<br>ExtensionRecord (Section 2.13.8).                         | ExtensionRec<br>ord<br>[0n]   | No            |       |

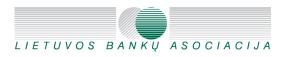

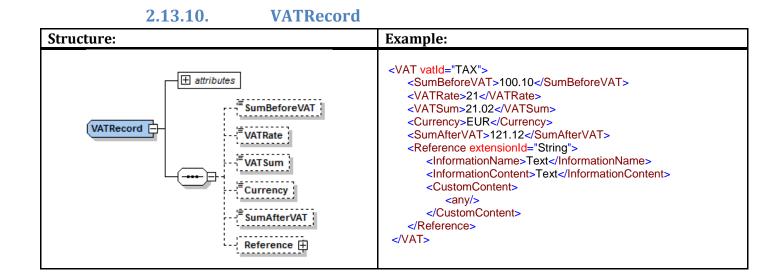

| Тад          | Description                                                                                                    | Type/value<br>list                 | Mandator<br>y | Notes     |
|--------------|----------------------------------------------------------------------------------------------------|------------------------------------|---------------|-----------|
| vatId        | VAT type<br>NOTTAX – VAT is not applicable<br>TAXEX – VAT is not applicable in this<br>case, there are reservations<br>TAX – VAT is applicable. | VatCodeType                        | No            | Attribute |
| SumBeforeVAT | The amount from which VAT is calculated.                                                                                                    | Decimal5Fra<br>ctionDigitsTy<br>pe | No            |           |
| VATRate      | Applicable VAT in percentage expression                                                                                                    | Decimal2Fra<br>ctionDigitsTy<br>pe | No            |           |
| VATSum       | Calculated VAT sum                                                                                                    | Decimal5Fra<br>ctionDigitsTy<br>pe | No            |           |
| Currency     | Currency in accordance with ISO 4217 standard                                                                                                   | CurrencyTyp<br>e                   | No            |           |
| SumAfterVAT  | The total calculated sum including VAT, i.e. payable sum                                                                                        | Decimal5Fra<br>ctionDigitsTy<br>pe | No            |           |
| Reference    | Additional required information See ExtensionRecord (Section 2.13.8).                                                                           | ExtensionRec<br>ord                | No            |           |

# 2.14. Data set / type description

#### AccountType

| type         | xs:string |       | It is a text-type window which can have symbols, spaces, entries, and tabs |
|--------------|-----------|-------|----------------------------------------------------------------------------|
| restrictions | maxLength | 35    | Maximum 35 symbols are allowed                                             |
|              | pattern   | ([[A- | Only numerals from 0 to 9 and upper-case letters from A to Z inclusively   |

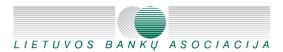

Z]{2,2}[0- are allowed 9]{2,2}[a-zA-Z0-9]{1,30})\*

#### BICType

| type         | xs:string |    | It is a text-type window which can have symbols, spaces, entries, and tabs |
|--------------|-----------|----|----------------------------------------------------------------------------|
| restrictions | maxLength | 11 | Maximum 11 symbols are allowed                                             |

# CurrencyType

| type         | xs:string |                 | It is a text-type window which can have symbols, spaces, entries, and tabs |
|--------------|-----------|-----------------|----------------------------------------------------------------------------|
| restrictions | pattern   | [A-Z][A-Z][A-Z] | 3 upper-case letters from A to Z                                           |

#### DateType

| type xs:date | Date type window                                                                          |
|--------------|-------------------------------------------------------------------------------------------|
|              | According to the "CCYY-MM-DD" format, where:                                              |
|              | <ul> <li>CC – century</li> <li>YY – year</li> <li>MM – month</li> <li>DD – day</li> </ul> |

#### DateTime

| type xs:dateTime | Date and time type window                                                                                                    |
|------------------|----------------------------------------------------------------------------------------------------|
|                  | According to the "YYYY-MM-DDThh:mm:ss" format, where:                                                                                                    |
|                  | <ul> <li>YYYY - year</li> <li>MM - month</li> <li>DD - day</li> <li>T - separator indicating the beginning of the time link</li> <li>hh - two-digit numeral indicating the hour value from 00 to 23</li> </ul> |

- mm two-digit numeral indicating the minute value from 00 to 59
- ss two-digit numeral indicating the hour value from 00 to 59

### Decimal2FractionDigitsType

| type         | xs:decimal        | Decimal type window                             |
|--------------|-------------------|-------------------------------------------------|
|              |                   | For example: 999.50 or +999.54 or -999.52 or 0. |
| restrictions | fractionDigits 2  | Maximum 2 digits are allowed                    |
|              |                   |                                                 |
| Decimal5F    | ractionDigitsType |                                                 |
| type         | xs:decimal        | Decimal type window                             |

| type <b>xotaco</b> lina     |   |                                                   |
|-----------------------------|---|---------------------------------------------------|
|                             |   | For example: 9.99510 or +999.54 or -9.93952 or 0. |
| restrictions fractionDigits | 5 | Maximum 5 digits are allowed                      |

#### EinvoiceType

| type xs:string |                                |
|----------------|--------------------------------|
| restrictions   | Only value EINVOICE is allowed |

# EncodingType

| type         | xs:string |    | It is a text-type window which can have symbols, spaces, entries, and tabs |
|--------------|-----------|----|----------------------------------------------------------------------------|
| restrictions | maxLength | 11 | Maximum 11 symbols are allowed                                             |

#### GLNType

| type         | xs:string |     | It is a text-type window which can have symbols, spaces, entries, and tabs |
|--------------|-----------|-----|----------------------------------------------------------------------------|
| restrictions | length    | 13  | Maximum 13 symbols are allowed                                             |
|              | pattern   | \d+ | Only integer numbers                                                       |

#### LanguageType

| type <b>xs:string</b> |            | It is a text-type window which can have symbols, spaces, and entries.<br>Language codes in accordance with ISO 639-1. 136 two-symbol codes<br>are used for identifying the main languages used in the world. For<br>example, the English language is denoted by "en". |
|-----------------------|------------|----------------------------------------------------------------------------------------------------|
| restrictions pattern  | [a-z][a-z] | 2-symbol lower-case letter box                                                                                                    |

#### LongTextType

| type         | xs:string |     | It is a text-type window which can have symbols, spaces, entries, and tabs |
|--------------|-----------|-----|----------------------------------------------------------------------------|
| restrictions | maxLength | 500 | Maximum 500 symbols are allowed                                            |

#### NormalText

| type         | xs:string |     | It is a text-type window which can have symbols, spaces, entries, and tabs |
|--------------|-----------|-----|----------------------------------------------------------------------------|
| restrictions | maxLength | 100 | Maximum 100 symbols are allowed                                            |

#### PartnerCodeType

| type         | xs:string |              | It is a text-type window which can have symbols, spaces, entries, and tabs |
|--------------|-----------|--------------|----------------------------------------------------------------------------|
| restrictions | length    | 6            | 6-symbol sequence.                                                         |
|              | pattern   | ([0-9 A-Z])* |                                                                            |

# PaymentDescriptionType

| type xs:string         |     | It is a text-type window which can have symbols, spaces, entries, and tabs |
|------------------------|-----|----------------------------------------------------------------------------|
| restrictions maxLength | 140 | Maximum 140 symbols are allowed                                            |

#### PresentmentType

| type         | xs:NMTOKEN | I    | It is a text-type window which can have symbols, spaces, entries, and tabs      |
|--------------|------------|------|---------------------------------------------------------------------------------|
| restrictions | pattern    | FULL | if full information of the presented e-invoice should be presented to the payer |
|              | pattern    | PAY  | if only information necessary to make payment should be presented to the payer  |

#### RegType

type xs:string

It is a text-type window which can have symbols, spaces, entries, and tabs

#### ReferenceType

| type         | xs:string |               | It is a text-type window which can have symbols, spaces, entries, and tabs |
|--------------|-----------|---------------|----------------------------------------------------------------------------|
| restrictions | maxLength | 35            | Maximum 35 symbols are allowed                                             |
|              | pattern   | ([0-9][A-Z])* |                                                                            |

#### ShortText

| type         | xs:string |    | It is a text-type window which can have symbols, spaces, entries, and tabs |
|--------------|-----------|----|----------------------------------------------------------------------------|
| restrictions | maxLength | 35 | Maximum 35 symbols are allowed                                             |

#### ShortTextWithoutSpacesType

| type         | xs:string |    | It is a text-type window which can have symbols, spaces, entries, and tabs |
|--------------|-----------|----|----------------------------------------------------------------------------|
| restrictions | maxLength | 35 | Maximum 35 symbols are allowed but string cannot start or end with space.  |

#### VatCodeType

| type         | xs:NMTOKEN | I      | It is a text-type window which can have symbols, spaces, entries, and tabs |
|--------------|------------|--------|----------------------------------------------------------------------------|
| restrictions | pattern    | NOTTAX | Non-VAT payer                                                              |
|              | pattern    | TAXEX  | VAT is not applicable in this case, there are reservations                 |
|              | pattern    | ТАХ    | VAT payer                                                                  |
| VersionTv    | ne         |        |                                                                            |

#### versioniype

type xs:string

restrictions

Possible only value 1.1

#### YesNo

| type xs:NMTOKEN |         | N   | Only symbols are allowed; spaces, tabs, and entries are not allowed.<br>Text box NMTOKEN, attribute XML (to be used only with the scheme<br>attributes). |
|-----------------|---------|-----|----------------------------------------------------------------------------------------------------|
| restrictions    | pattern | YES | The possible value is only either YES or NO.                                                                                                    |

#### **Built-in data types**

| xs:integer         | Integer number type                                                        |
|--------------------|----------------------------------------------------------------------------|
| xs:positiveInteger | Only positive integer number used type (1, 2)                              |
| xs:string          | It is a text-type window which can have symbols, spaces, entries, and tabs |
| xs:NMTOKEN         | It is a text-type window which can have symbols, spaces, entries, and tabs |

### 2.15 Description of the errors of an incorrect e-invoice file

#### Error code list

The PSP or the Operator will always check the integrity of the data being sent in several ways:

- The agreed XML file structure will be checked with the presented XSD file
- Checking business and information logic
- For an e-invoice reply file, it is not necessary to send one reply file. Several reply files can be sent with indication of the file the reply is provided (infileID)

| Error     | Cause                                                                                                    |
|-----------|----------------------------------------------------------------------------------------------------|
| code      |                                                                                                    |
| Errors re | elated to the file structure                                                                               |
| 51        | Incorrect file structure                                                                                   |
| 0         | An error code if any other error occurs, that is not defined in this table                                 |
| 62        | Oversized file is being sent (the biggest permissible file – 100 MB)                                       |
| 59        | No reference to the DTD or XSD file                                                                        |
| 85        | The file sender or receiver is indicated incorrectly                                                       |
| 64        | A file with the same ID has already been received                                                          |
| 56        | The total amount of the e-invoices does not coincide with the TotalAmount element available in the Footer. |
| 58        | File was received in via not agreed channel                                                                |
| 61        | The total sum of the e-invoices does not coincide with the TotalNumberInvoices available in the Footer.    |
| 81        | The AppId field is filled in incorrectly                                                                   |
| 63        | The file name does not comply with the standard                                                            |
| Header    | errors                                                                                                    |
| 82        | The file does not specify the e-invoice address (ChannelAddress)                                           |
| 10        | The indicated e. invoice client address does not exist                                                     |

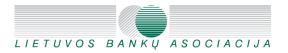

| 22         | The e-invoice address is not intended for sending                                                                                     |
|------------|----------------------------------------------------------------------------------------------------|
| 20         | The e-invoice is temporarily unavailable (e.g. blocked user, blocked internet banking                                                 |
|            | agreement)                                                                                                    |
| 76         | The e-invoice address is incorrect (Chanelld)                                                                                         |
| 87         | The e-invoice with the same invoiceGlobUniqId value from the same supplier already exists                                             |
| 80         | The serviceID field is indicated incorrectly (Supplier indicated field ServiceId is validating accruing rules, that supplier has set) |
| E-invoid   | e content errors                                                                                                    |
| 14         | The data required for the processing of factoring are incorrect                                                                       |
| Possible   | payee errors                                                                                                    |
| 11         | The service provider information in the e-invoice is indicated incorrectly                                                            |
| 57         | The agreement between the payee and the bank receiver has not been found                                                              |
| 70         | The payee does not have the right to send e-invoices                                                                                  |
| 25         | The combination PresentmenType=No and Payable=No is not allowed. This is not applicable                                               |
|            | for credit e. invoices                                                                                                    |
|            | elated to the e-invoice payment order                                                                                                 |
| 6          | Incorrectly indicated PaymentRefId field (the reference number is inaccurate or inappropriate)                                        |
| 50         | The payment order fields do not have the payment order number and description<br>PaymentRefId="", PaymentDescription="")              |
| 9          | An improper payment sum in the PaymentTotalSum box                                                                                    |
| 7          | The currency indicated in the Currency box is incorrect                                                                               |
| 33         | No possibility to present e. invoice for customer                                                                                     |
| 49         | The e-invoice payment date is illogical (the PayDueDate is in the past)                                                               |
| 12         | The e-invoice with the same PaymentId from the same payee already exists                                                              |
| 48         | The PaymentId box is not indicated                                                                                                    |
| 54         | Incorrectly indicated receiver account PayToAccount                                                                                   |
| 65         | E. invoice with same ID already exist in the file                                                                                     |
| 55         | The payee's name PayToName is indicated incorrectly                                                                                   |
| 88         | The PayToBIC is indicated incorrectly                                                                                                 |
| 90         | An incorrect TemplateId parameter – its format was not agreed upon with the bank                                                      |
| 91         | No debit invoice which could be linked with the credit invoice                                                                        |
| 92         | The debit invoice linked with the credit invoice is already paid or payment has already been made                                     |
| 93         | A credit invoice may not be Payable=Yes                                                                                               |
| 94         | InvoiceGlobUnigId may not be empty                                                                                                    |
| 96         | No payer name                                                                                                    |
| 97         | No payee name                                                                                                    |
| 97         | InvoiceDate is not filled in                                                                                                    |
| <i>3</i> 0 |                                                                                                    |

# **Reply File**

| Тад    | Description                   | Type/value<br>list | Mandator<br>y | Notes                                      |
|--------|-------------------------------|--------------------|---------------|--------------------------------------------|
| Header |                               |                    | Yes           |                                            |
| appId  | It specifies the message type | ShortText          | Yes           | The FEI value<br>is possible.<br>Attribute |

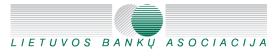

| date                   | Message forming date                                                                                                    | DateType           | Yes | Attribute                                                                                                    |
|------------------------|----------------------------------------------------------------------------------------------------|--------------------|-----|----------------------------------------------------------------------------------------------------|
| receiverId             | File receiver identifier                                                                                                    | ShortText          | No  | Attribute                                                                                                    |
| senderId               | File sender identifier. Sender BIC code could be used.                                                                                                    | ShortText          | No  | Attribute                                                                                                    |
| fileId                 | It is the unique file identifier<br>assigned in the system of the<br>sender in order to avoid the<br>duplication of files.                                                                | ShortText          | Yes | Attribute                                                                                                    |
| inf <b>ileld</b>       | The name of the file to which the reply is sent has been received.                                                                                                    | ShortText          |     |                                                                                                    |
| fileFaileReason        | The attribute to be sent in case<br>when it is impossible to read the<br>contents of the file or the whole<br>file is incorrect                                                           | xs:integer         | No  | Attribute                                                                                                    |
| Invoice                |                                                                                                    |                    | Yes |                                                                                                    |
| InvoiceId              | The structure which is intended for<br>identifying the e-invoice and<br>presents data on the reasons for its<br>rejection                                                                 | [1n]               | No  | If the<br>fileFailReason<br>value is<br>provided in<br>the header, it<br>is allowed not<br>to send this<br>structure in<br>the message. |
| ChannelId              | The identifier which indicates the<br>PSP that found errors in the e-<br>invoice being sent The code of the<br>financial institution. It is possible to<br>use, e.g. the BIC, SWIFT code. | ВІСТуре            | Yes |                                                                                                    |
| InvoiceGlobUniqId      | It is the unique identifier of the e-<br>invoice in the accounting system of<br>the sender of the e-invoice.                                                                              | NormalText         | Yes |                                                                                                    |
| ServiceId              | It is the unique identifier assigned<br>by the payee to the payer or<br>service receiver (e.g. the client<br>code in the information system of<br>the service provider).                  | ShortText          | No  |                                                                                                    |
| GlobalSellerContractId | The number of the agreement<br>concluded by the payee and the<br>payee's PSP.                                                                                                    | NormalText         | Yes | It is<br>mandatory if it<br>was indicated<br>in the e-<br>invoice.                                                                      |
| SellerRegNumber        | Payee personal/company code                                                                                                    | RegType            | No  |                                                                                                    |
| FailReason             | Error code.                                                                                                    | xs:integer<br>[1n] | Yes |                                                                                                    |
| Footer                 |                                                                                                    |                    | Yes |                                                                                                    |
| totalNr                | The total number of the e-invoices<br>whose information is being sent in<br>the file.                                                                                                    | xs:integer         | Yes | Attribute                                                                                                    |

If the file was accepted successfully, no reply to it is sent.

An example of the reply of the bank to an e-invoice file when it contains errors:

```
<?xml version="1.0" encoding="UTF-8"?>
<FailedInvoice xmlns:xsi="http://www.w3.org/2001/XMLSchema-instance" >
             <Header appld="FEI" date="2015-07-01" receiverId="RECEIVER" senderId="SENDER"</p>
fileId="FEI1233214" infileId="EINVOICE123144.xml"/>
             <Invoice>
                          <Channelld>ABCDLT2X</Channelld>
                          <InvoiceId>1234</InvoiceId>
                          <InvoiceGlobUniaId>123456</InvoiceGlobUniaId>
                          <ServiceId>1234</ServiceId>
             <GlobalSellerContractId>1234HABAAAALT2XXX128481</GlobalSellerContractId >
                          <SellerRegNumber>12345678</SellerRegNumber>
                          <FailReason>33</FailReason>
                          <FailReason>12</FailReason>
             </Invoice>
             <Footer totalNr="1"/>
</FailedInvoice>
```

Below is an example of a reply when it is impossible to read the contents of the file or the whole file is incorrect:

```
<?xml version="1.0" encoding="UTF-8"?>
<FailedInvoice>
<Header appId=" FEI " date="2015-07-01" receiverId="RECEIVER" senderId="SENDER"
fileId="file id" infileId="input file id" fileFailReason="51"/>
<Footer totalNr="0"/>
</FailedInvoice>
```

# 3. E-invoice request ordering by electronic channels

## 3.1 E-invoice ordering by electronic channels

If the beneficiary and his PSP agree so, then the PSP can present orders for e-invoices by his electronic channels.

No reply on the successful ordering of an e-invoice shall be sent.

The appld field has only one value – EIA.

# 3.2 E-invoice ordering by electronic channels

When ordering the sending of e-invoices, the following data are provided:

| Tag        | Description                               | Type/value<br>list | Mandator | Notes     |
|------------|-------------------------------------------|--------------------|----------|-----------|
| ¥¥ 1       |                                           | list               | y        |           |
| Header     |                                           |                    | Yes      |           |
| appId      | It specifies the message type EIA         | ShortText          | Yes      | Attribute |
| date       | Message forming date                      | DateType           | Yes      | Attribute |
| receiverId | File receiver identifier                  | ShortText          | No       | Attribute |
| senderId   | File sender identifier                    | ShortText          | No       | Attribute |
| fileId     | It is the unique file identifier assigned | ShortText          | Yes      | Attribute |
|            | in the system of the sender in order      |                    |          |           |

|                        | to avoid the duplication of files.                                                                                                    |                     |     |                                                                                                    |
|------------------------|----------------------------------------------------------------------------------------------------|---------------------|-----|----------------------------------------------------------------------------------------------------|
| Application            | The structure describing the request                                                                                                    | [1n]                | Yes |                                                                                                    |
| **                     | for receiving e-invoices.                                                                                                    |                     |     |                                                                                                    |
| SellerRegNumber        | Payee personal/company code                                                                                                    | RegType             | Yes |                                                                                                    |
| GlobalSellerContractId | The number of the agreement concluded by the payee and the payee's PSP.                                                                                                    | NormalText          | Yes |                                                                                                    |
| Action                 | The attribute specifying the action to<br>be performed with the request being<br>presented.                                                                                                    |                     | Yes | Possible field<br>values: ADD –<br>new or<br>updated<br>request for<br>receiving e-<br>invoices; DEL<br>– terminated<br>request for<br>receiving e-<br>invoices.                                                                                   |
| ServiceId              | It is the unique identifier assigned by<br>the payee to the agreement with the<br>service receiver or payer (e.g. the<br>client code in the information system<br>of the service provider).               | ShortText           | Yes |                                                                                                    |
| ChannelId              | The payer's PSP to which e-invoices<br>shall be directed. The code of the<br>financial institution. It is possible to<br>use, e.g. the BIC, SWIFT code.                                                   | BICType             | Yes |                                                                                                    |
| ChannelAddress         | It is the e-invoice receiver channel<br>address to which the message should<br>be directed. IBAN code                                                                                                    | AccountType         | Yes | Attribute                                                                                                    |
| PresentmentType        | It defines the form of sending of e-<br>invoices to the receiver, i.e. whether<br>the receiver will see the full e-invoice,<br>which is the invoice, or only<br>information necessary to make<br>payment. | Presentment<br>Type | Yes | Possible<br>values: FULL<br>– if full<br>information<br>of the<br>presented e-<br>invoice<br>should be<br>presented to<br>the payer;<br>PAY – if only<br>information<br>necessary to<br>make<br>payment<br>should be<br>presented to<br>the payer. |
| CustomerIdCode         | The code/registration number of the person submitting the request for receiving e-invoices.                                                                                                    | RegType             | Yes | Attribute                                                                                                    |
| CustomerName           | The name and surname/company                                                                                                    | NormalText          | Yes |                                                                                                    |

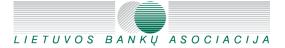

|               | name of the person on whose behalf the request is being sent.   |                             |     |  |
|---------------|-----------------------------------------------------------------|-----------------------------|-----|--|
| CustomerEmail | The e-mail address of the payer being transmitted to the payee. | xs:string<br>pattern: .+@.+ | No  |  |
| CustomerPhone | The phone number of the payer being transmitted to the payee.   | ShortType                   | No  |  |
| TimeStamp     | The request submission time in "YYYY-<br>MM-DDThh:mm:ss" format | DateTime                    | Yes |  |

# Example of an e-invoice order

Example of an e-invoice order file:

```
<?xml version="1.0" encoding="UTF-8"?>
<ApplicationBank appId="EIA" date="2015-11-01" receiverId="RECEIVER" senderId="SENDER"</pre>
fileId="EIA123456" xmlns:xsi="http://www.w3.org/2001/XMLSchema-instance" >
            <Application>
                         <SellerRegNumber>987654321</SellerRegNumber>
                         <GlobalSellerContractId>S56789</GlobalSellerContractId>
                         <Action>ADD</Action>
                         <ServiceId>AZ0123</ServiceId>
                         <Channelld>CBAAAT2X</Channelld>
                         <ChannelAddress>LT012345678901234567</ChannelAddress>
                         <PresentmentType>FULL</PresentmentType>
                         <CustomerIdCode>36002291111</CustomerIdCode>
                         <CustomerName>Johin Smith</CustomerName>
                         <CustomerEmail>john@smith.lt</CustomerEmail>
                         <CustomerPhone>+37061111111</CustomerPhone>
                         <TimeStamp>2015-05-30T09:00:00</TimeStamp>
            </Application>
</ApplicationBank>
```

Example of a reply to the received erroneous e-invoice order file:

<?xml version="1.0" encoding="UTF-8"?> <FailedApplication> <Header appId="FEIA" date="2015-11-01" receiverId="RECEIVER" senderId="SENDER" fileId="FEIA123321" inFileId="EIA123456.xml" FailReason="51"/> </FailedApplication>

## 3.3 Description of the errors of an e-invoice order file

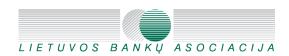

## Error code list

The PSP or the Operator will always check the integrity of the data being sent in several ways:

- The agreed XML file structure will be checked with the presented XSD file.
- Checking business and information logic

| Error     | Cause                                                                                             |
|-----------|---------------------------------------------------------------------------------------------------|
| code      |                                                                                                   |
| Errors re | lated to the file structure                                                                       |
| 51        | Incorrect file structure                                                                          |
| 0         | An error code if any other error occurs, that is not defined in this table                        |
| 62        | Oversized file is being sent (the maximum permissible file size – 100 MB)                         |
| 59        | No reference to the DTD or XSD file                                                               |
| 85        | The file sender or receiver is indicated incorrectly                                              |
| 64        | A file with the same ID has already been received                                                 |
| 81        | The AppId field is filled in incorrectly                                                          |
| 63        | The file name does not comply with the standard                                                   |
| Header e  | errors                                                                                            |
| 82        | The file does not specify the e-invoice address (ChannelAddress)                                  |
| 10        | The indicated client address does not exist                                                       |
| 80        | The serviceID field is indicated incorrectly (the service provider did not find a payer with such |
|           | ID in his system)                                                                                 |
| 18        | The e-invoice receiver does not have the right to receive a full a e-invoice.                     |

# 4. Informing of a new service provider

## 4.1 Informing the PSP or the Operator

Information on the new payee is exchanged by the PSP and/or Operators in the format presented below.

Only SCNew and SCRemove are possible in AppId. To modify a new service provider, a new SCNew message, which has the data of the previous service provider written on top of it, is used.

| Тад    | Description                   | Type/value<br>list | Mandatory | Notes                                                                                                    |
|--------|-------------------------------|--------------------|-----------|----------------------------------------------------------------------------------------------------|
| Header |                               |                    | Yes       |                                                                                                    |
| appId  | It specifies the message type |                    | Yes       | Possible values:<br>SCNew – when a<br>new payee is<br>started; SCRemove<br>– when an existing<br>payee is to be |

The format of a message to be sent by the Operator or the bank to another PSP:

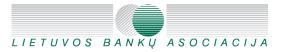

| date                       | Message forming date<br>File receiver identifier                                                                                                    | DateType<br>ShortText | Yes<br>No | deleted from the<br>payee list. In the<br>case of data<br>updating, a SCNew<br>type message is<br>sent. Attribute<br>Attribute<br>Attribute                                                                       |
|----------------------------|----------------------------------------------------------------------------------------------------|-----------------------|-----------|----------------------------------------------------------------------------------------------------|
| senderId                   | File sender identifier                                                                                                    | ShortText             | No        | Attribute                                                                                                    |
| fileId                     | It is the unique file identifier<br>assigned in the system of the sender<br>in order to avoid the duplication of<br>files.                                                                        | ShortText             | Yes       | Attribute                                                                                                    |
| SellerContract             | The structure describing the data of<br>the payee with whom a new e-<br>invoice submission agreement is<br>concluded.                                                                             |                       | Yes       |                                                                                                    |
| DestinationChann<br>el     | The payee's PSP to be informed of<br>the new payee. The code of the<br>financial institution. It is possible to<br>use, e.g. the BIC, SWIFT code.                                                 | BICType               | Yes       | Receiver Channel Id                                                                                                    |
| SellerOperator             | PSP code, through with whom payee made the agreement                                                                                                    | ShortText             | No        |                                                                                                    |
| SellerName                 | The payee's name to be shown to the payer.                                                                                                    | NormalText            | Yes       | It not necessarily<br>should coincide<br>with the payee's<br>legal name                                                                                                    |
| SellerRegNumber            | Payee personal/company code                                                                                                    | RegType               | Yes       | Attribute                                                                                                    |
| GlobalSellerContra<br>ctId | The number of the agreement<br>concluded by the payee and the<br>payee's PSP.                                                                                                    | NormalText            | Yes       | The algorithm for<br>generating the<br>number – contract<br>number is assigned<br>+ prefix (<br>e.g.1234567ABASA<br>LT2XX28189).<br>Prefixes are<br>published officially<br>on the website<br><u>www.lba.lt</u> . |
| TemplateId                 | The value of the field must<br>correspond to TemplateID if the<br>payee and the payee's PSP have<br>agreed to use a non-standard e-<br>invoice template.                                          | NormalText            | No        |                                                                                                    |
| LimitedPresentme<br>nt     | The value indicating whether the<br>limited presentment of the e-invoice<br>is possible, i.e. whether or not it is<br>possible to indicate the "PAY" value<br>in the PresentmentType field of the | YesNo                 | Yes       | Possible values: YES<br>– if the limited<br>presentment of<br>information<br>intended for the                                                                                                    |

|                      |                     | EIA request. The "YES" value must be indicated at all times.                                                                                                    |                  |     | payer is possible.<br>Only the "YES"                                                                                                    |
|----------------------|---------------------|----------------------------------------------------------------------------------------------------|------------------|-----|----------------------------------------------------------------------------------------------------|
|                      |                     |                                                                                                    |                  |     | value is possible.                                                                                                    |
| Ordering             |                     |                                                                                                    |                  | Yes |                                                                                                    |
|                      | OrderInBank         | The acceptance of e-invoice requests<br>in the bank. If the field is not<br>presented, then the Member allows<br>ordering e-invoices at his internet<br>channels. | YesNo            | Yes | Possible values: YES<br>– if it will be<br>possible to present<br>e-invoice requests<br>through e-banking<br>or at bank offices;<br>NO – if the payee<br>will accept<br>requests only when<br>they are submitted<br>through channels<br>supported by him. |
|                      | NameOfServic<br>eId | The value of the name of the field of<br>the payer code in the information<br>system of the service provider                                                      | NormalText       | No  | If no value is<br>indicated, the<br>standard internet-<br>bank field name is<br>seen                                                                                                    |
|                      | minLength           | The minimal number of digits in the ServiceId field.                                                                                                    | xs:integer       | No  |                                                                                                    |
|                      | MaxLength           | The maximal number of digits in the Serviceld field.                                                                                                    | xs:integer       | No  |                                                                                                    |
|                      | CheckDigit          | The attribute envisages whether or<br>not the field value is digital or<br>symbolic.                                                                              | YesNo            | No  | Possible values: YES<br>– field check<br>applies – the code<br>must comprise only<br>of digits; NO – a<br>symbolic value is<br>possible.                                                                                                    |
| Рау                  | vmentPeriod         | The interval of date for the automatic payment for the service to be sent by the payee.                                                                           |                  | No  |                                                                                                    |
|                      | FirstDay            | The first day of the month from which the invoice can be paid.                                                                                                    | xs:integer       | No  |                                                                                                    |
|                      | LastDay             | The laste day of the month by which the invoice can be paid.                                                                                                    | xs:integer       | No  |                                                                                                    |
| Cor                  | ntractComment       | Additional information can be<br>indicated in the payer's PSP if the<br>payee concludes with the PSP a<br>bilateral agreement on the use of<br>this field.        | LongTextTy<br>pe | No  |                                                                                                    |
| SellerDomainNam<br>e |                     | The beginning of the link – domain<br>name, that will be used for<br>combining direct link to PDF<br>document.                                                    | NormalText       | No  | The end of the link<br>must be provided<br>in EINVOICE so that<br>PSP can combine<br>the link and<br>present it to payer.                                                                                                    |

The structure of the reply to the new message of the service provider:

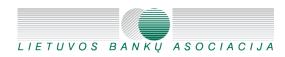

| Тад                    | Description                                                                                                    | Type/value<br>list | Mandator<br>y | Notes                                                                                                    |
|------------------------|----------------------------------------------------------------------------------------------------|--------------------|---------------|----------------------------------------------------------------------------------------------------|
| Header                 |                                                                                                    |                    | Yes           |                                                                                                    |
| addld                  | It specifies the message type                                                                                                    | ShortText          | Yes           | The SCAcc<br>value is<br>possible.<br>Attribute                                                                                                    |
| date                   | Message forming date                                                                                                    | DateType           | Yes           | Attribute                                                                                                    |
| receiverId             | File receiver identifier                                                                                                    | ShortText          | No            | Attribute                                                                                                    |
| senderld               | File sender identifier                                                                                                    | ShortText          | No            | Attribute                                                                                                    |
| fileId<br>inFileId     | It is the unique file identifier assigned<br>in the system of the sender in order<br>to avoid the duplication of files.<br>The file to which the reply is being                  | ShortText          | Yes           | Attribute                                                                                                    |
|                        | sent                                                                                                    |                    |               |                                                                                                    |
| ContractAccepted       | The structure confirming the acceptance or rejection of the information on the new payee.                                                                                        |                    | Yes           |                                                                                                    |
| DestinationChannelId   | The identifier PSP confirming or<br>rejecting the received information on<br>the new payee. It is possible to use,<br>e.g. BIC, SWIFT code for ensuring the<br>receiver channel. | ВІСТуре            | Yes           | Attribute                                                                                                    |
| Accepted               | The attribute showing whether or not the request was accepted.                                                                                                    | YesNo              | Yes           | Possible<br>values: YES –<br>information<br>on the new<br>payee has<br>been<br>received and<br>confirmed;<br>NO –<br>information<br>on the new<br>payee has<br>been<br>rejected. |
| SellerName             | The payee's name to be shown to the payer.                                                                                                    | NormalText         | Yes           | It not<br>necessarily<br>should<br>coincide with<br>the payee's<br>legal name                                                                                                    |
| SellerRegNumber        | Payee personal/company code                                                                                                    | RegType            | Yes           | Attribute                                                                                                    |
| GlobalSellerContractId | The number of the agreement concluded by the payee and the payee's PSP.                                                                                                    | NormalText         | Yes           | Attribute                                                                                                    |
| Comment                | Comment. Error description.                                                                                                    | NormalText         | Yes           | It is used if<br>the<br>registration<br>of a new<br>service                                                                                                    |

|  |  | provider was |
|--|--|--------------|
|  |  | rejected     |

# 4.2 Examples of informing the PSP or the Operator

<?xml version="1.0" encoding="UTF-8"?> <SellerContractNew appld="SCNew" date="2015-11-01" receiverId="RECEIVER" senderId="SENDER" fileId="SCNew123456" xmlns:xsi="http://www.w3.org/2001/XMLSchema-instance" > <SellerContract> <DestinationChannel>DCBAEE2X</DestinationChannel> <SellerOperator>OPERATOR\_1</SellerOperator> <SellerName>TESTSELLER</SellerName> <SellerRegNumber>1234</SellerRegNumber> <GlobalSellerContractId>123456789</GlobalSellerContractId> <TemplateId>1</TemplateId> <LimitedPresentment>YES</LimitedPresentment> <Ordering> <OrderInBank>YES</OrderInBank> <NameOfServiceId>Contract number</NameOfServiceId> <MinLength>5</MinLength> <MaxLength>6</MaxLength> <CheckDigit>NO</CheckDigit> </Ordering> <PaymentPeriod> <FirstDay>10</FirstDay> <LastDay>20</LastDay> </PaymentPeriod> <ContractComment>comment</ContractComment> </SellerContract> </SellerContractNew> **Reply forming:** <?xml version="1.0" encoding="UTF-8"?> <SellerContractAccepted appId="SCAcc" date="2015-11-01" receiverId="RECEIVER" senderId="SENDER" fileId="SCAcc123456" xmlns:xsi="http://www.w3.org/2001/XMLSchema-instance" > <ContractAccepted> <DestinationChannelId>ABCDLT2X</DestinationChannelId> <Accepted>YES</Accepted> <SellerName>Seller's name "Ž"</SellerName> <SellerRegNumber>1234</SellerRegNumber> < GlobalSellerContractid >123456789</ GlobalSellerContractid > <Comment>comment</Comment> </ContractAccepted>

</SellerContractAccepted>

# 4.3 Error codes of the reply to the message on the new service provider

#### **Error code list**

The PSP or the Operator will always check the integrity of the data being sent in several ways:

• The agreed XML file structure will be checked with the presented XSD file.

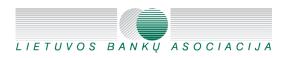

• Checking business and information logic

| Error        | Cause                                                                      |
|--------------|----------------------------------------------------------------------------|
| code         |                                                                            |
| Errors relat | ed to the file structure                                                   |
| 51           | Incorrect file structure                                                   |
| 0            | An error code if any other error occurs, that is not defined in this table |
| 62           | Oversized file is being sent (the maximum permissible file size – 100 MB)  |
| 59           | No reference to the DTD or XSD file                                        |
| 85           | The file sender or receiver is indicated incorrectly                       |
| 64           | A file with the same ID has already been received                          |
| 81           | The Appld field is filled in incorrectly                                   |
| 63           | The file name does not comply with the standard                            |

# 5. Document update history. Version 1.1.1

#### e.invoice file appId=EINVOICE

- SellerContractId naming changed to GlobalSellerContractId
- serviceId field description updated.
- serviceId type changed from ShortText to ShortTextWithoutSpacesType
- factoring field description updated.
- presentment field changed to mandatory
- Description of block AdditionalInformation was updated, in case active URL is to be used
- In AccountDataRecord structure field IBAN changed to optional
- In ContactDataRecord structure field EmailAddress changed to a new type EmailType
- SellerPartyRecord structure field Name changed to mandatory
- channelAddress changed to AccountType

E. invoice response file appId=FEI

- sellerConctractId naming changed to GlobalSellerContractId
- SellerRegNumber changed to optional field

E. invoice request via e-channels appId=EIA

- sellerConctractId naming changed to GlobalSellerContractId
- CustomerEmail type changed to EmailType
- CustomerPhone type changed to ShortType
- ChannelAddress type changed to AccountType

Informing about new Service provider appId=SCNew

- SellerOperator field description updated.
- OrderInBank field changed to mandatory
- SellerDomainName new optional field introduced
- Error codes for SCNew were corrected

Error codes list

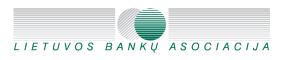

- 0 new code for undescribed/unexpected error
- 58 channel, where file came from, does not match the one described in the agreement
- 33 new code, meaning that it is not possible to display e. invoice for customer
- 65 new code, meaning that e.invoice with the same ID in the file already exists

#### Data types

- NormalText type length changed from 70 to 100 symbols
- ReferenceType type length changed from 20 to 35 symbols
- EinvoiceType type describes that only EINVOICE value can be used
- PresentmentType type describes that only FULL or PAY can be used
- ShortTextWithoutSpacesType type describes a value that cannot start or end with space. Used only in EINVOCIE serviceId field
- ShortText type length changed to 35 symbols
- EmailType new data type, describing email address
- VersionType describes that only version 1.1 can be used

#### Document update history. Version 1.1.0

New document created.